## Customizing Your Citibank Password

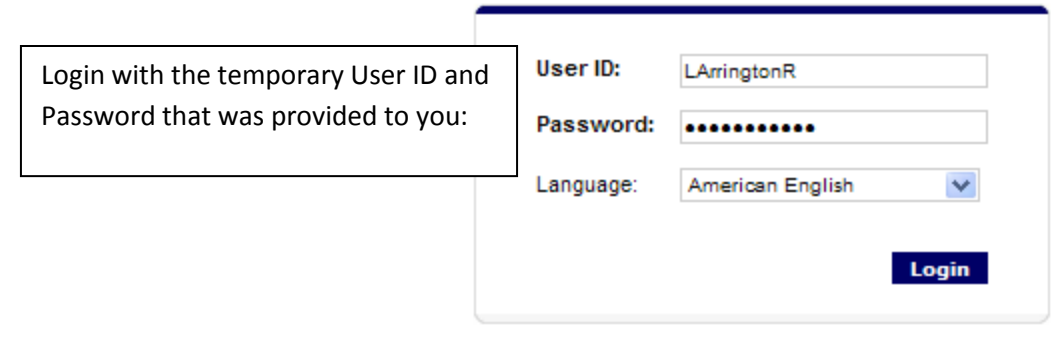

## Forgot your password?

## **Create a New Password**

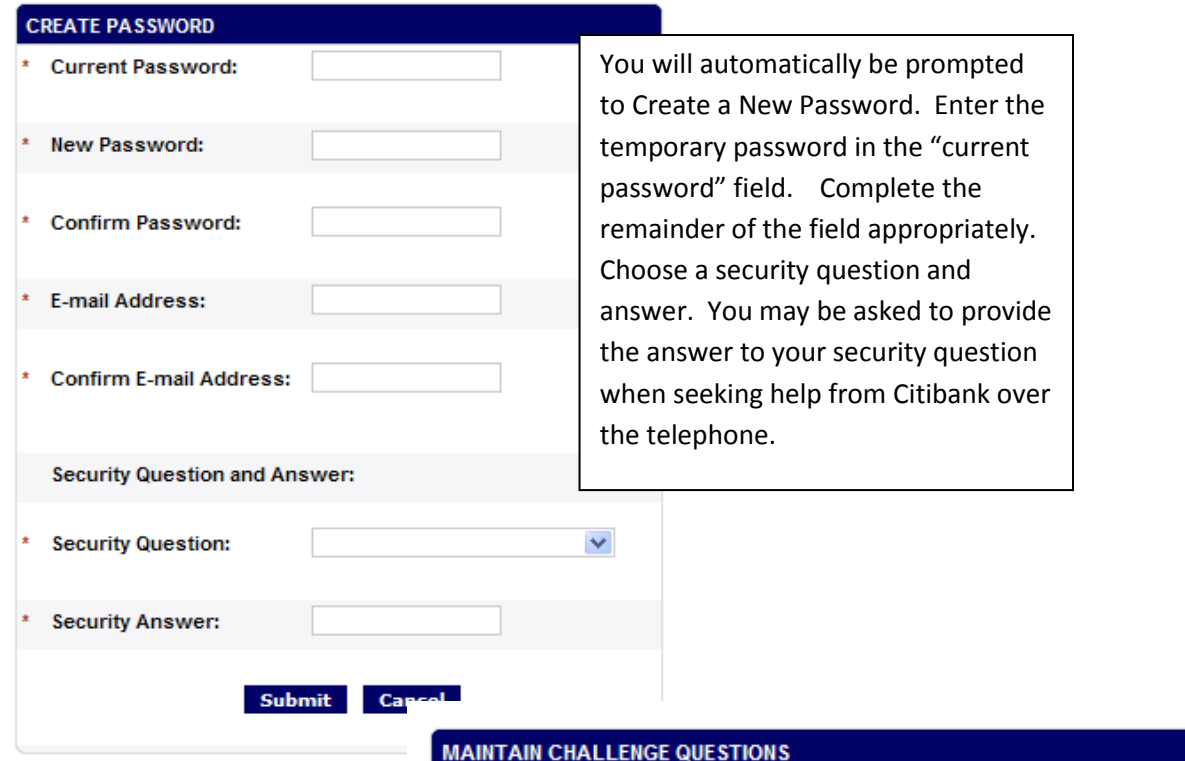

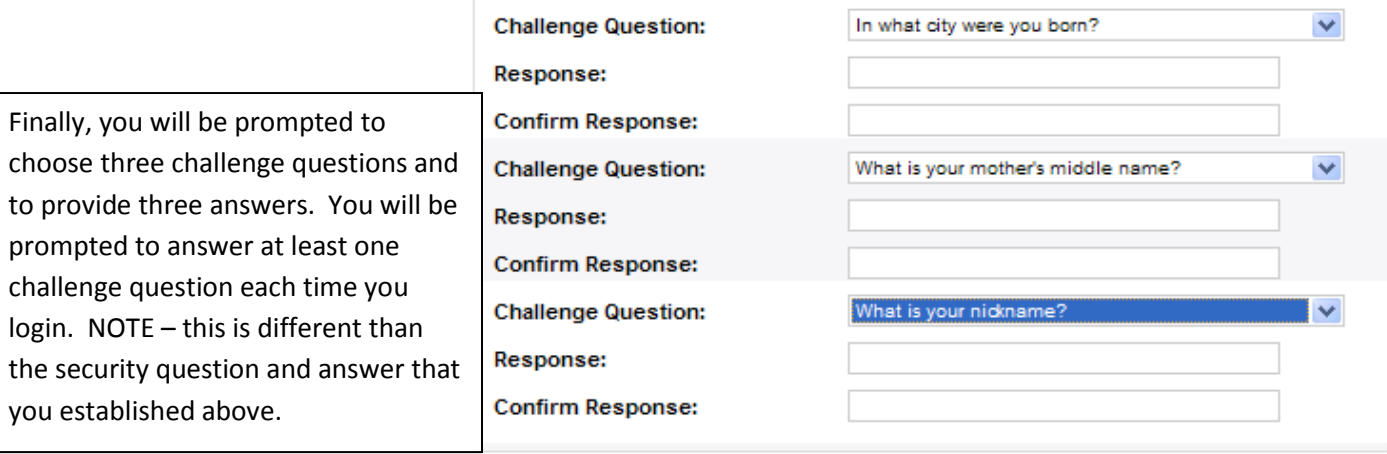